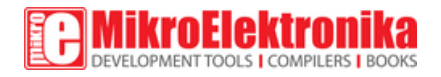

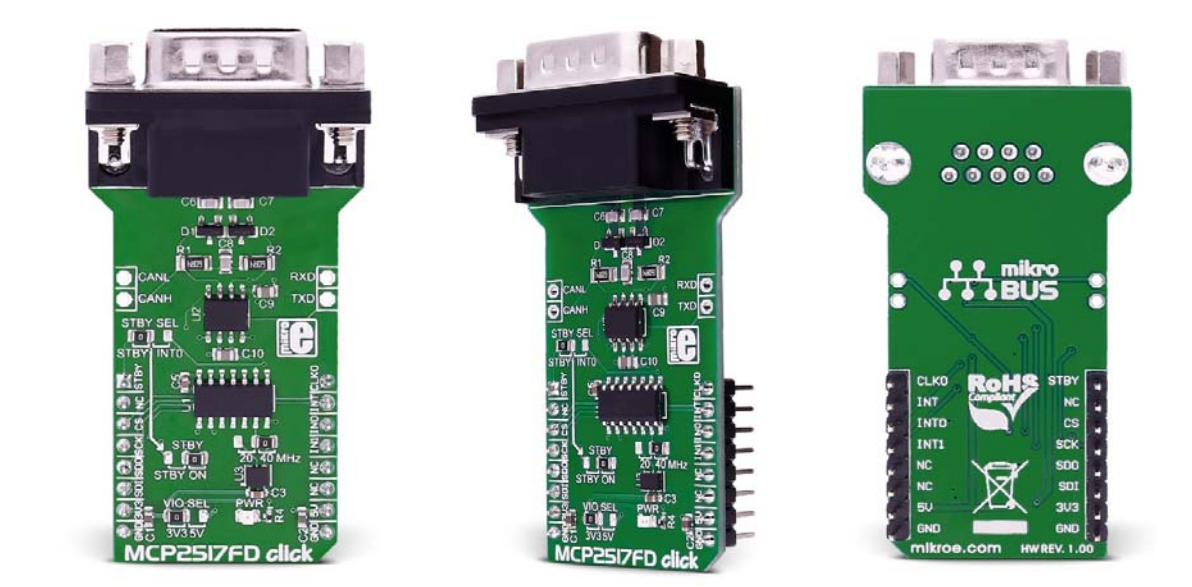

# MCP2517FD click

PID: MIKROE‐2379 Weight: 33 g

**MCP2517FD click** is a complete CAN solution which carries the MCP2517FD CAN FD controller and ATA6563 high-speed CAN transceiver from Microchip, as well as a DB9 9pin connector.

The click requires both 3.3V and 5V power supply. It communicates with the target microcontroller through the SPI interface, with additional functionality provided by the following pins on the mikroBUS<sup>™</sup> socket: AN, PWM, INT, TX and RX.

**Note:** For selecting the interface voltage level, use the onboard jumper, and choose between the 3.3V and 5V. For more information, see the Jumpers and Settings table below.

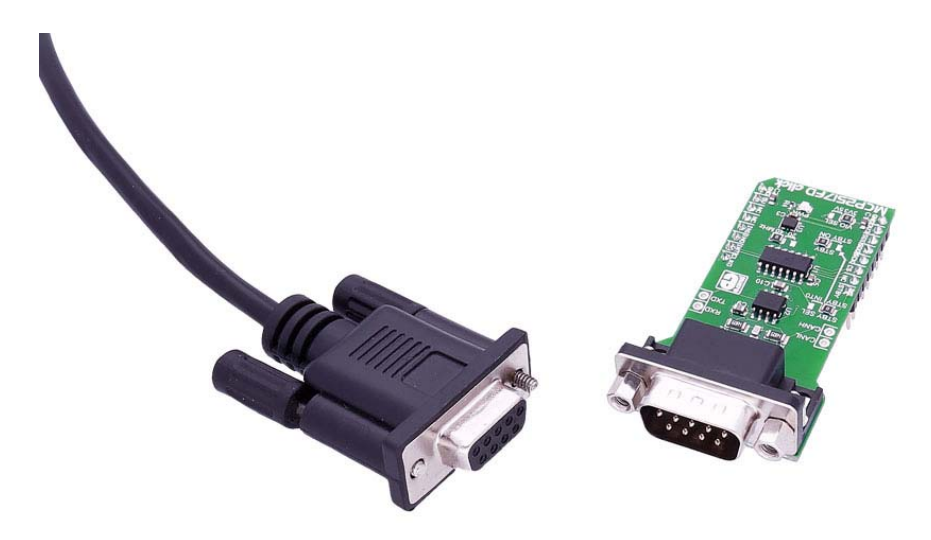

### **MCP2517FD features**

The MCP2517FD is a cost-effective and small-footprint CAN FD controller that can be easily connected to a microcontroller over an SPI interface. Therefore, a CAN FD channel can be easily added to a microcontroller that is either lacking a CAN FD peripheral, or that doesn't have enough CAN FD channels.

The MCP2517FD supports both, CAN frames in the Classical format (CAN2.0B) and CAN Flexible Data Rate (CAN FD) format.

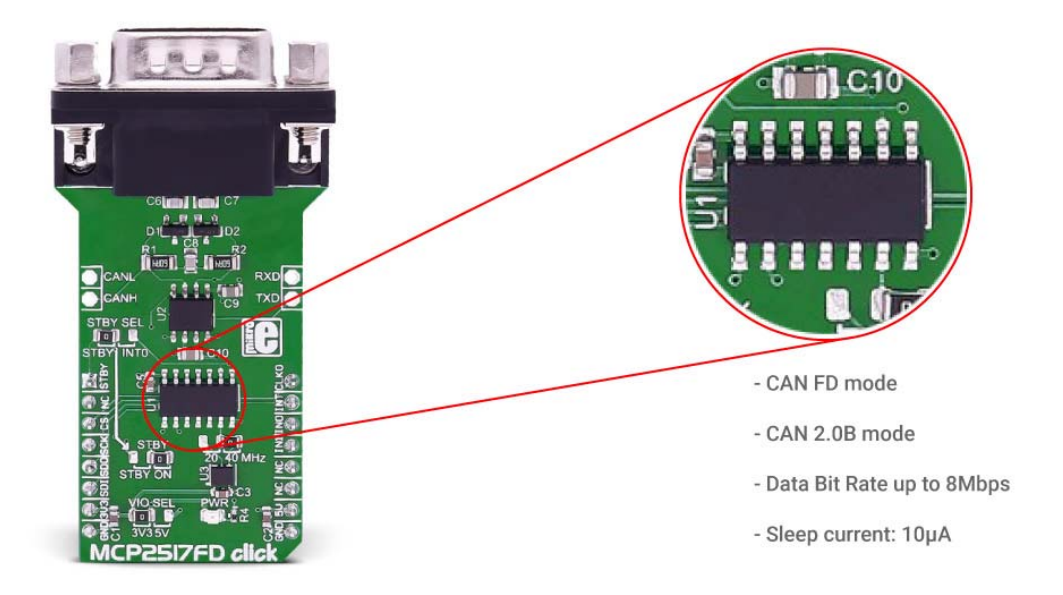

#### **ATA6563 CAN transceiver features**

ATA6563 is a high-speed CAN transceiver that provides an interface between a controller area network (CAN) protocol controller and the physical two-wire CAN bus. The transceiver is designed for high-speed (up to 5Mbit/s) CAN applications in the automotive industry, providing differential transmit and receive capability. It offers improved electromagnetic compatibility (EMC) and electrostatic discharge (ESD) performance. 

# **Connector features**

This is a standard DB 9-pin male connector.

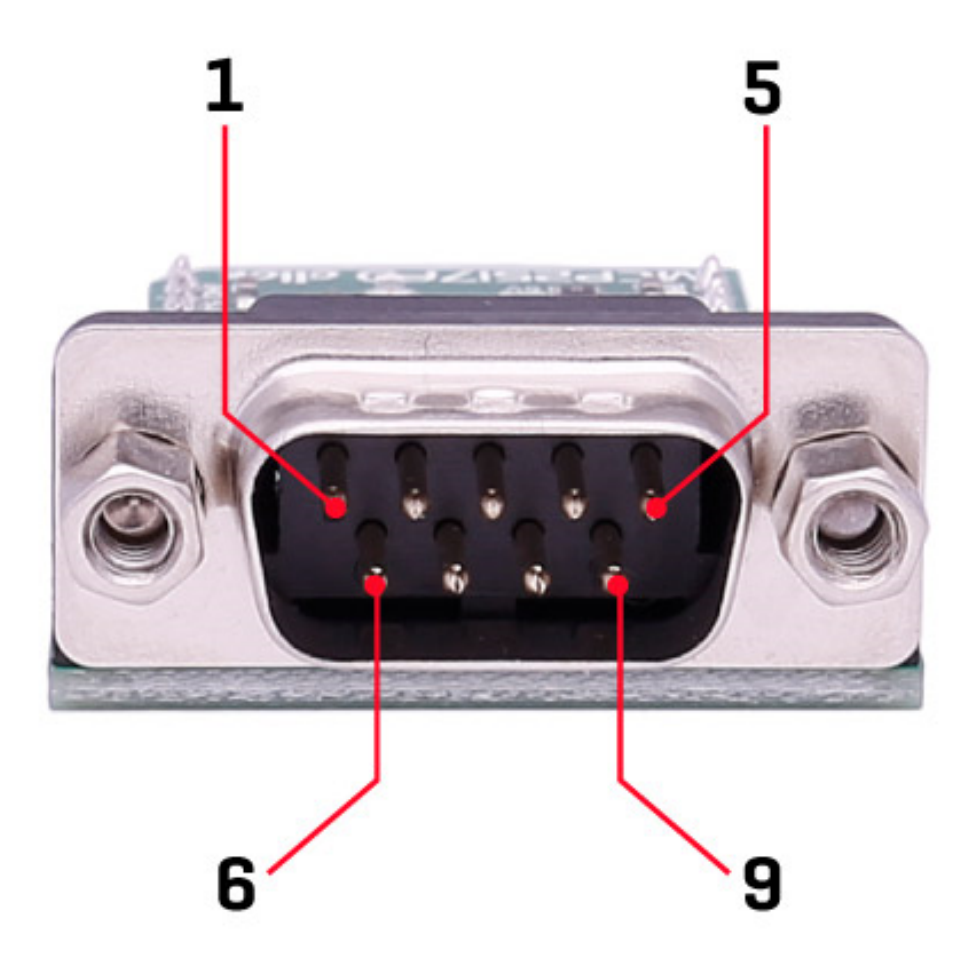

# **Specifications**

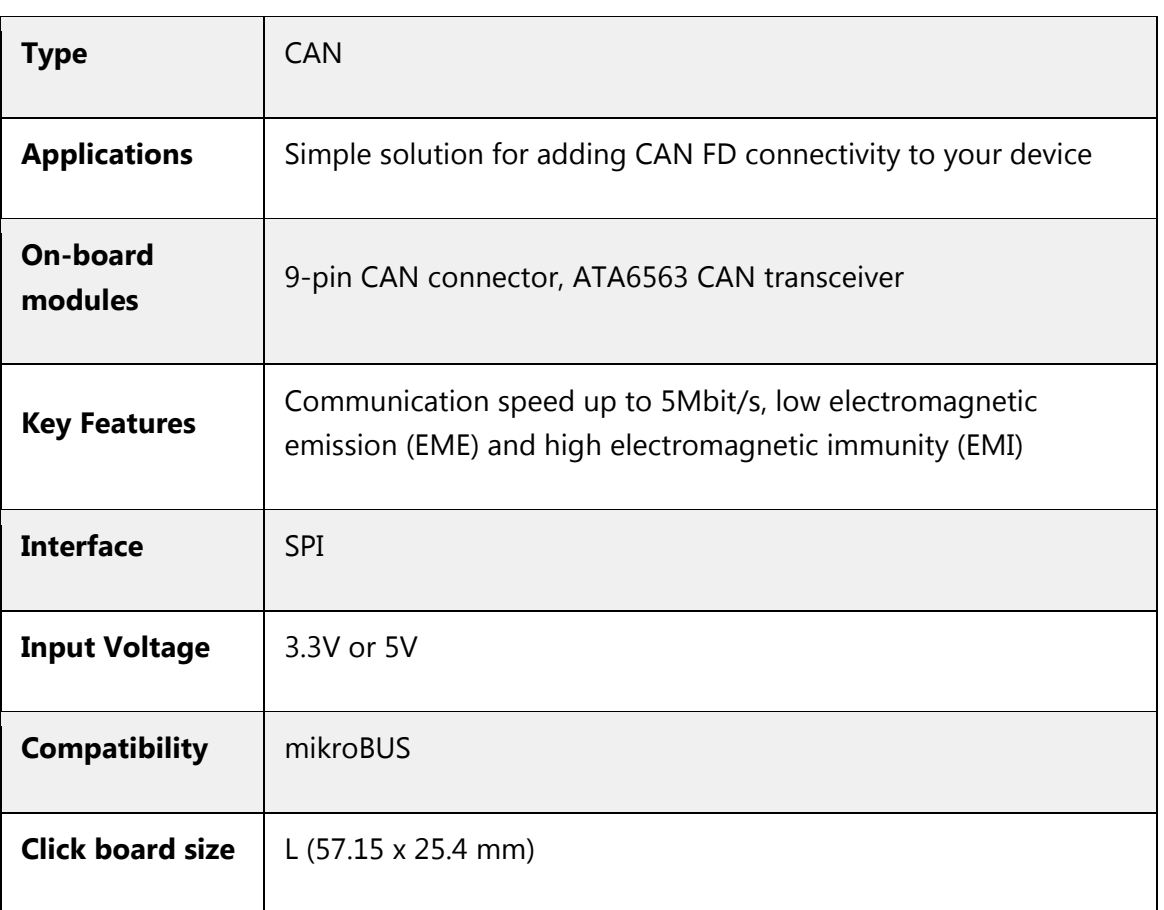

# **Pinout diagram**

This table shows how the pinout on MCP2517FD click corresponds to the pinout on the mikroBUS<sup>™</sup> socket (the latter shown in the two middle columns).

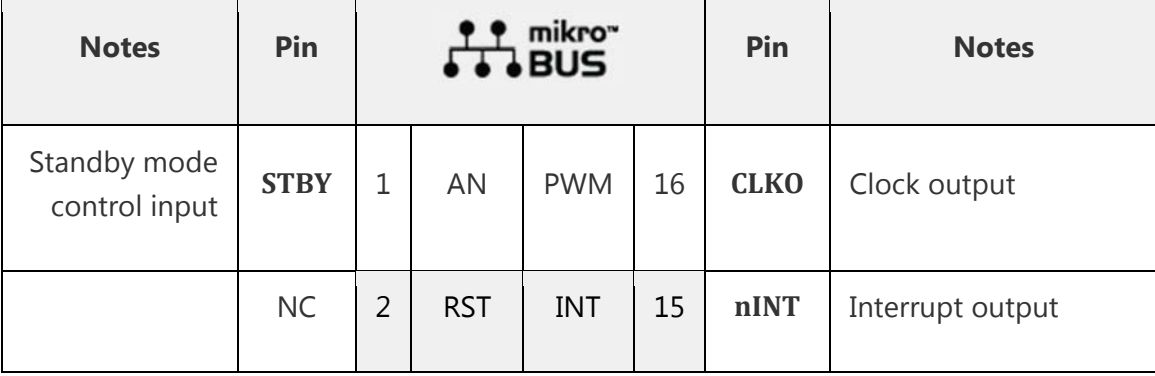

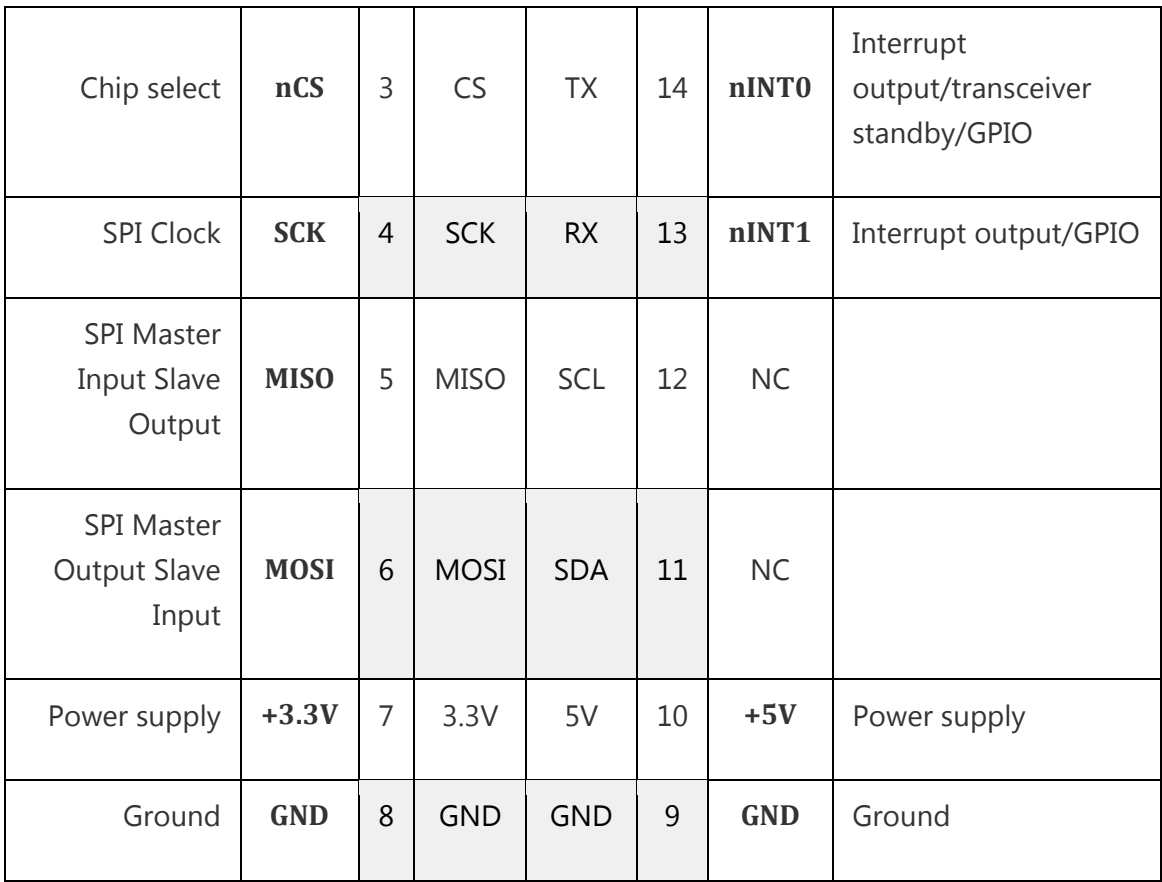

# **Additional pins**

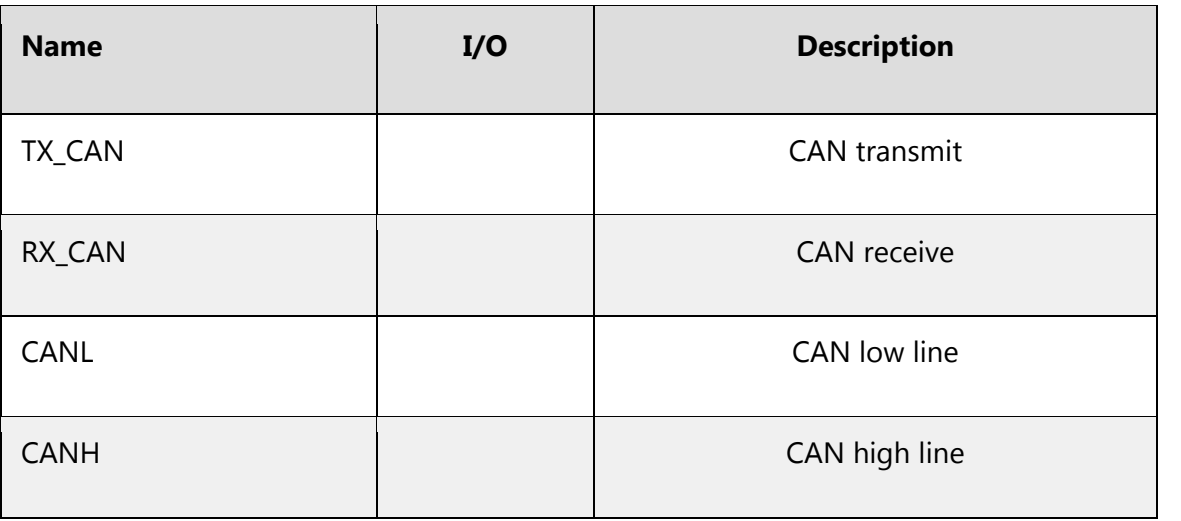

# **Jumpers and settings**

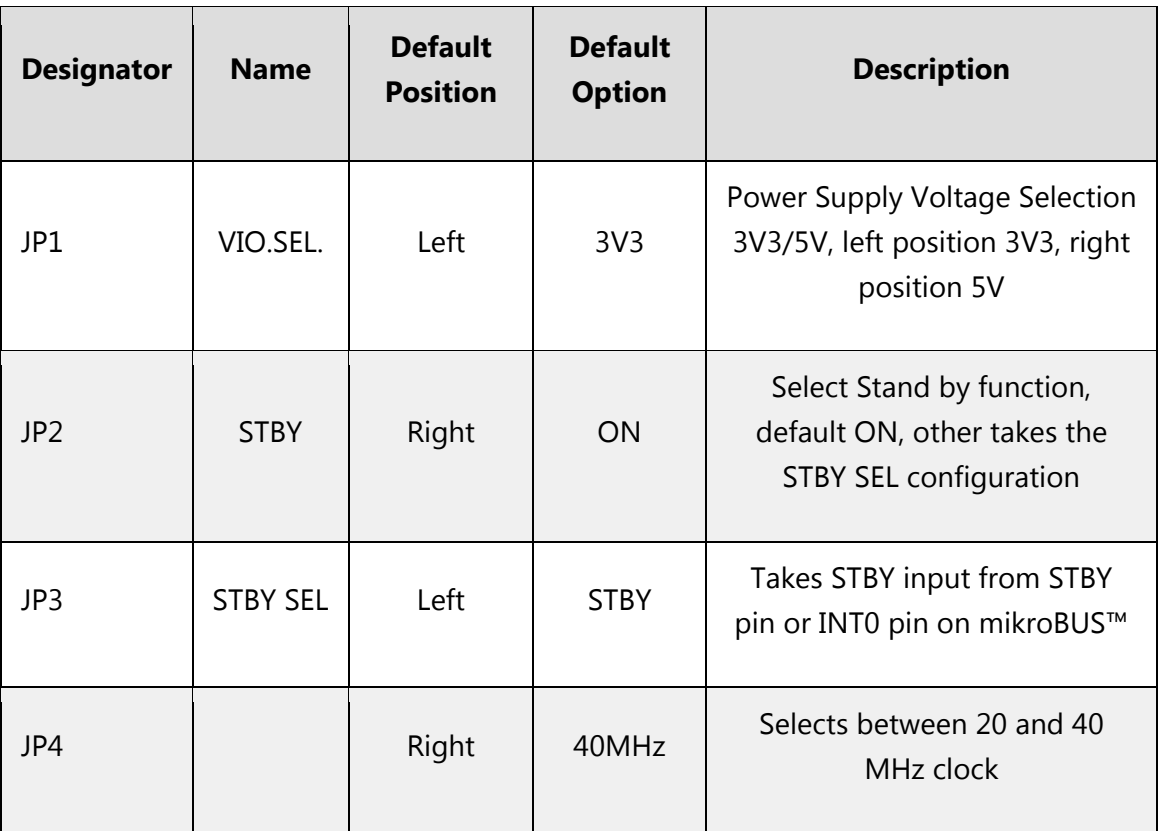

#### **LEDs and buttons**

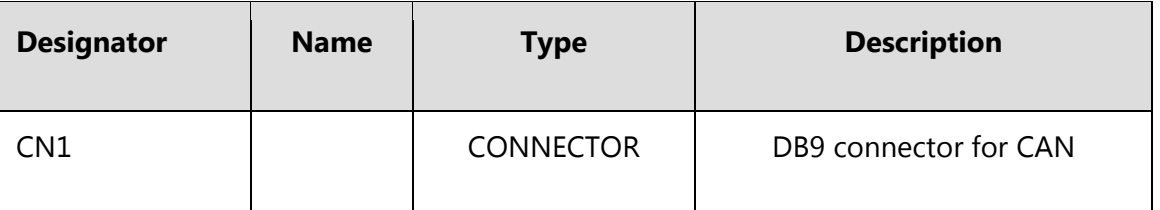

# **Programming**

Code examples for MCP2517FD click, written for MikroElektronika hardware and compilers are available on Libstock.

#### *Code snippet*

The following code snippet shows the transmission using MCP2517FD CAN FD controller.

```
01 void transmitMessage( char *msg )
\begin{matrix} 02 \\ 03 \end{matrix}03     T_MCP2517FD_txFifoEvent     txFlags;
04     T_MCP2517FD_txMsgObj        txObj;
05     uint8_t                     txData[_MCP2517FD_MAX_DATA_BYTES];
06     bool                        flush;
07      
08     flush = true;
09     txObj.word[0] = 0;
10     txObj.word[1] = 0;
11      
12     txObj.bF.id.SID = 0x300;
13     txObj.bF.id.EID = 0;
14     txObj.bF.ctrl.FDF = 1;
15     txObj.bF.ctrl.BRS = 1;
16     txObj.bF.ctrl.IDE = 0;
17     txObj.bF.ctrl.RTR = 0;
18     txObj.bF.ctrl.DLC = MCP2517FD_DLC_64;
19     txObj.bF.ctrl.SEQ = 1;
20      
21     memset(txData, 0, _MCP2517FD_MAX_DATA_BYTES);<br>22     strcpy(txData, msg);
22      strcpy(txData, msg);<br>23      MCP2517FD_TransmitE
        23     MCP2517FD_TransmitEventGet(MCP2517FD_IDX, &txFlags);
24      
        25     if( txFlags & MCP2517FD_TX_FIFO_NOT_FULL )
26     {
27         MCP2517FD_TransmitChannelLoad(MCP2517FD_IDX, MCP2517FD_FIFO_CH1, &txObj,
28                 txData, MCP2517FD_DlcToDataBytes(txObj.bF.ctrl.DLC), flush);
29          LOG( "rn MCP2517FD : Message sent! > " );<br>30          LOG( txData );
             30         LOG( txData );
31         LOG( "rn" );
32     }
33     else
34     {
35         LOG( "rn	MCP2517FD	:	Message	not	sent!	>rn" );
36     }
37 }
```
https://www.mikroe.com/mcp2517fd‐click 3‐8‐18